# **FACEBOOK INTEGRATION**

\*\* Please note: Using a KKI computer may cause your Participant Center to not load properly due to your browser blocking Facebook – try using your phone if this happens!

1. Go to roarforkids.org and log into your personal account. Once you're in, click on **Participant Center**.

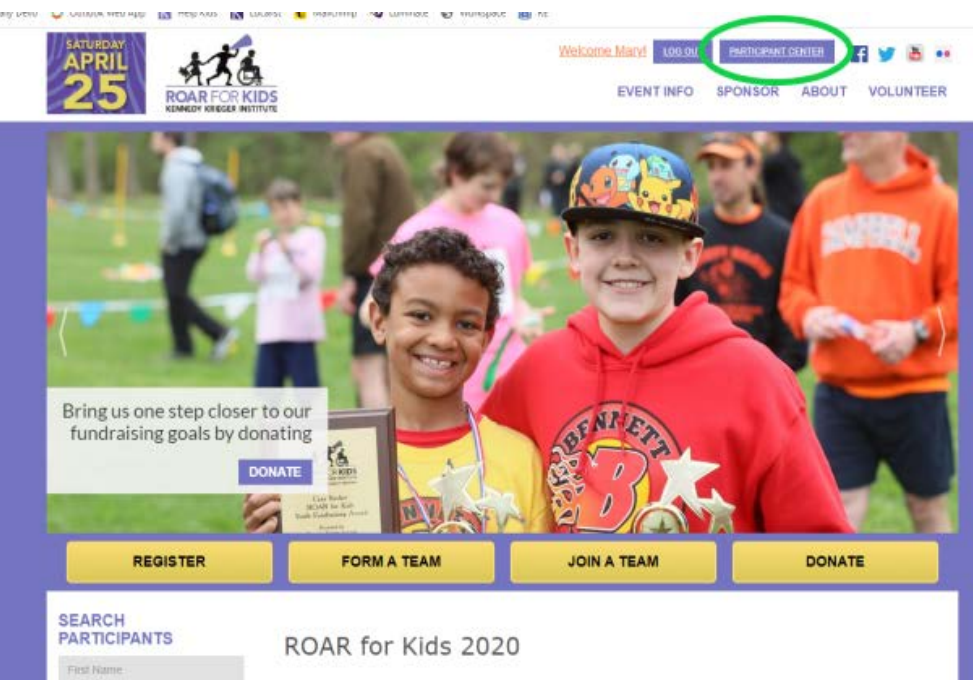

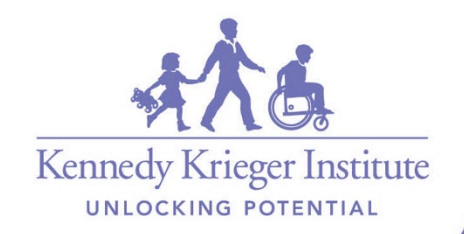

# **Facebook Integration**

2. Before linking your account, make sure your personal page description is updated! Facebook will use the basic description if you choose not to.

3. Click **Fundraise on Facebook** to begin linking your personal

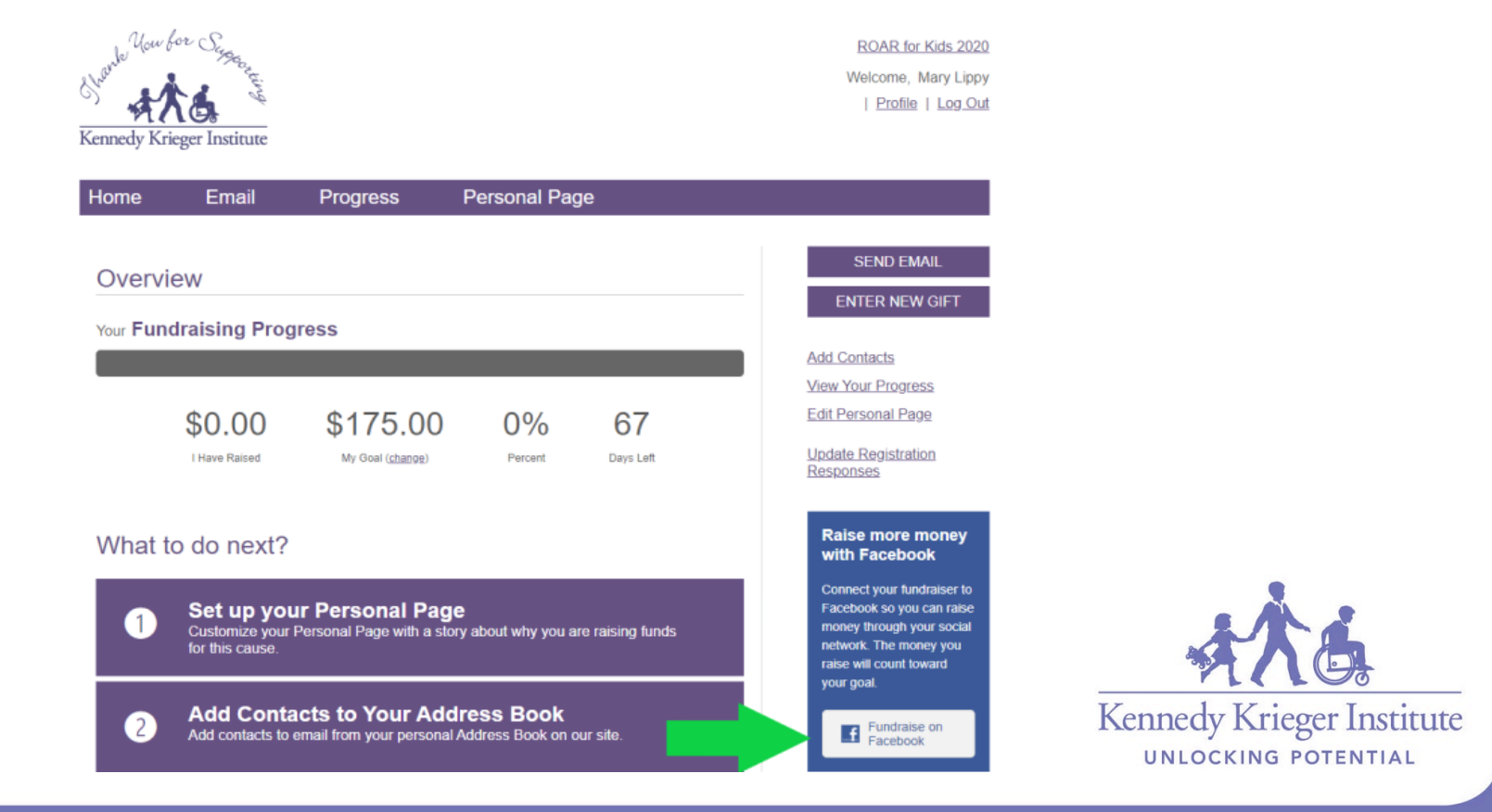

page

### **Facebook Integration**

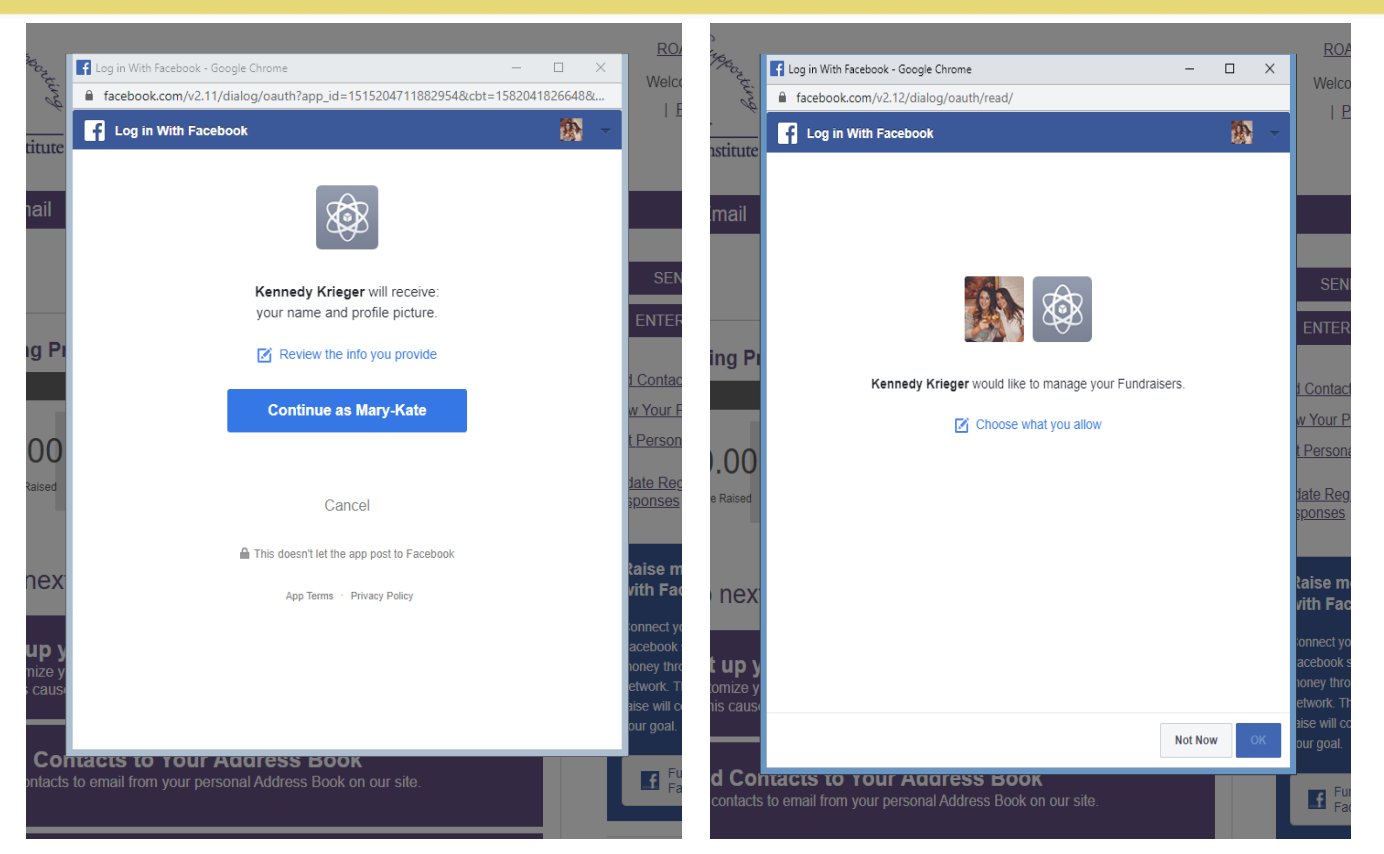

4. **Allow** KKI to manage your fundraiser so it directly links to the official Kennedy Krieger Facebook page. After pressing **OK,** your personal fundraising page is created and ready to share!

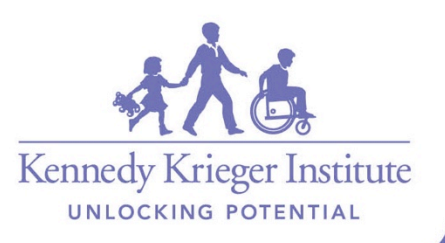

# **Facebook Integration**

nstitute

I need your support

Kids

event.

33 mins · Facebook Fundraisers · @ w

(S) Wiening M Terrori Stimmony

- Sa Went to Academy of the Holy Cross
- ® From Olney, Maryland
- Joined March 2009

Showcase what's important to you by adding photos, pages, groups and more to your featured section on your public profile. Add to Featured

**Edit Details** 

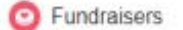

Welcome to My Personal Page Fundraiser for Kennedy Krieger Institute by Mary-Kate Lippy

50 raised of \$175

69 days left

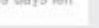

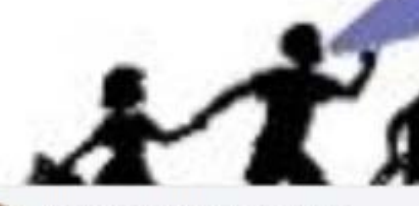

Welcome to My Personal Page Fundraiser for Kennedy Krieger Institute by Mary-Kate Lippy

Mary-Kate Lippy created a fundraiser for Kennedy Krieger

This spring, I will be taking part in Kennedy Krieger Institute's annual ROAR for

You can make your voice heard as we come together to ROAR for Kids at

Kennedy Krieger. I appreciate your support as I participate in this wonderful

 $\cdots$ 

#### I need your support.

```
This spring, I will be taking part in Kennedy Krieger Institute's annual
ROAR for Kids.
You ... Continue Reading
```
#### \$0 raised of \$175

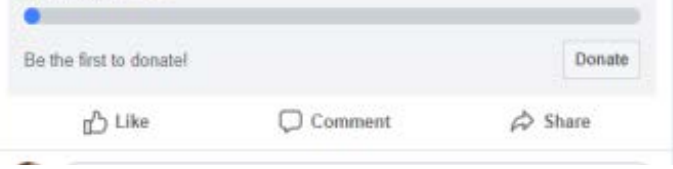

- This is how the post  $\bullet$ will appear on your **Facebook wall**
- Click the link to be directed to your personal page, this is where edits can be made.

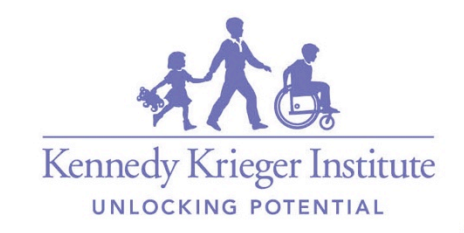

冈

**Q** Edit

### **Facebook Integration**

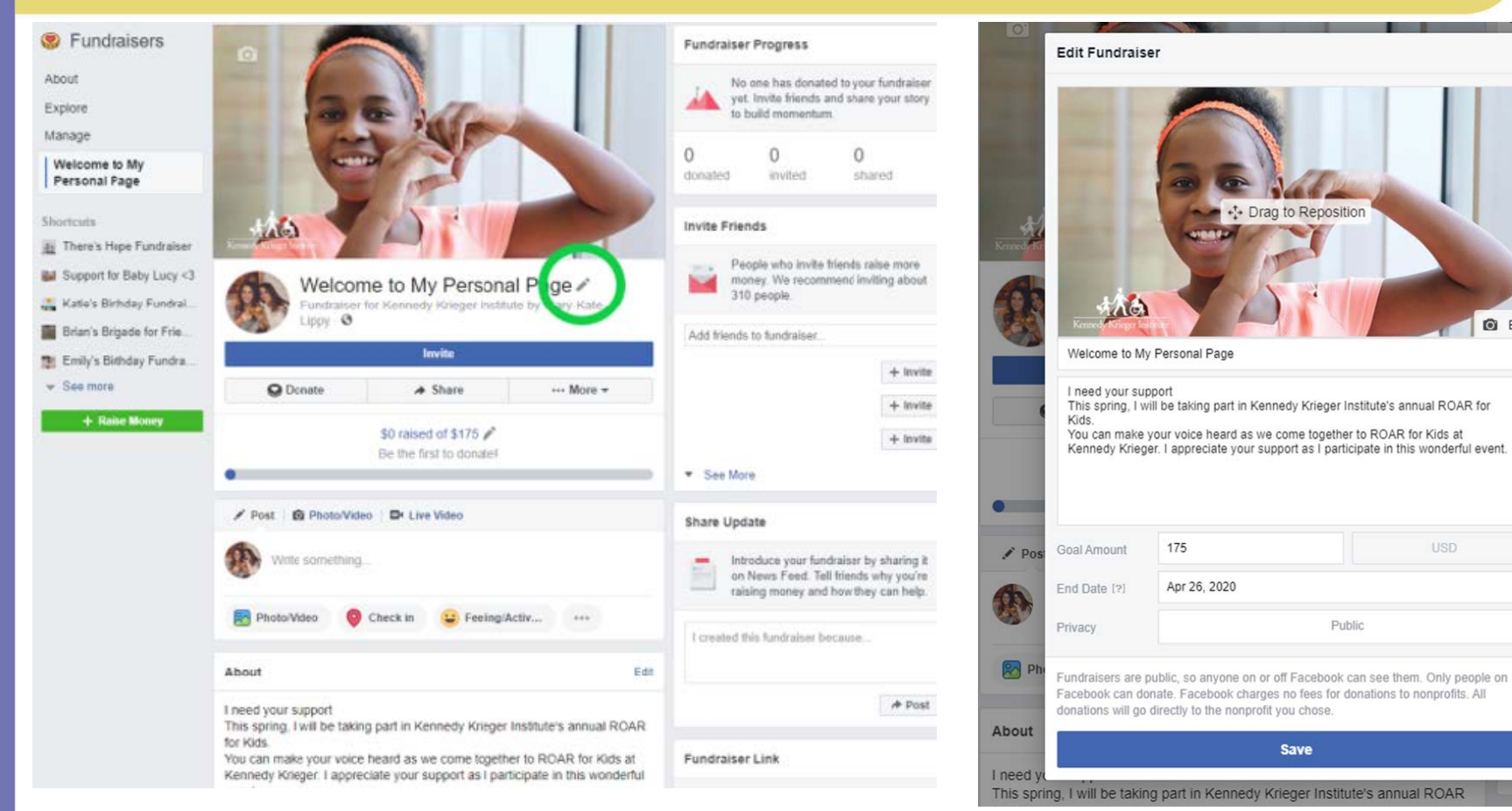

- Personalize picture/description
- Invite family & friends to donate
- Post updates

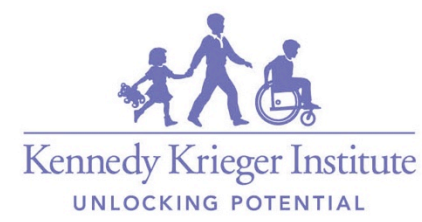

Public